# T. heimdall security research

## A DIVISION OF ISH

## Novo Ransomware do Monti para máquinas Linux

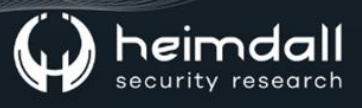

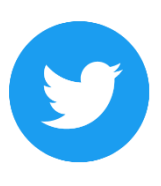

Receba alertas e informações sobre segurança cibernética e ameaças rapidamente, por meio do nosso Twitter.

#### **Heimdall Security Research**

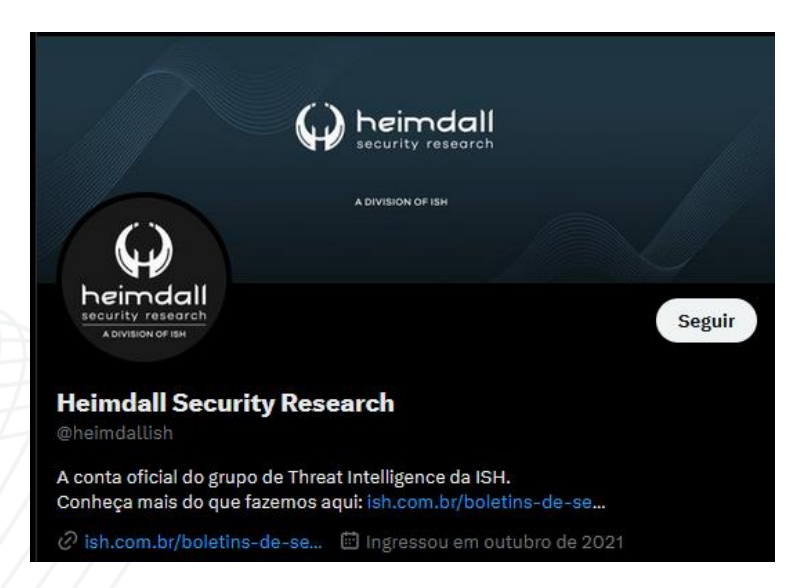

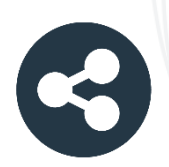

Acesse boletins diários sobre agentes de ameaças, malwares, indicadores de comprometimentos, TTPs e outras informações no site da ISH.

#### **Boletins de Segurança - Heimdall**

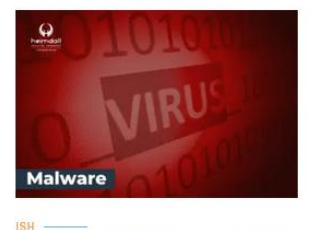

#### **CONTAS DO FACEBOOK SÃO INVADIDAS** POR EXTENSÕES MALICIOSAS DE **NAVEGADORES**

Descoberto recentemente que atores maliciosos utilizam extensões de navegadores para realizar o roubo de cookies de sessões de sites como o Eacebook A extensão maliciosa é oferecida como um anexo do ChatGPT.

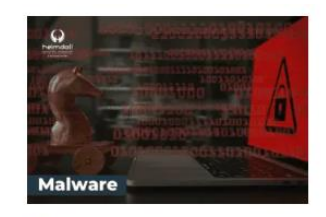

#### ALERTA PARA RETORNO DO MALWARE **EMOTET!**

O malware Emotet após permanecer alguns meses sem operações retornou cou outro meio de propagação, via OneNote e também dos métodos já conhecidos via Planilhas e Documentos do Microsoft Office

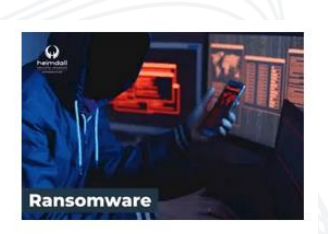

#### **GRUPO DE RANSOMWARE CLOP** EXPLORANDO VULNERABILIDADE PARA **NOVAS VÍTIMAS**

O grupo de Ransomware conhecido como Cl0p está explorando ativamente a vulnerabilidade conhecida como CVE-2023-0669, na qual realizou o ataque a diversas organizações e expôs os dados no site de data leaks

**RAIXAR** 

**BAIXAR** 

BAIXAR

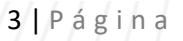

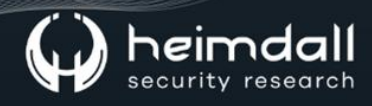

#### Sumário

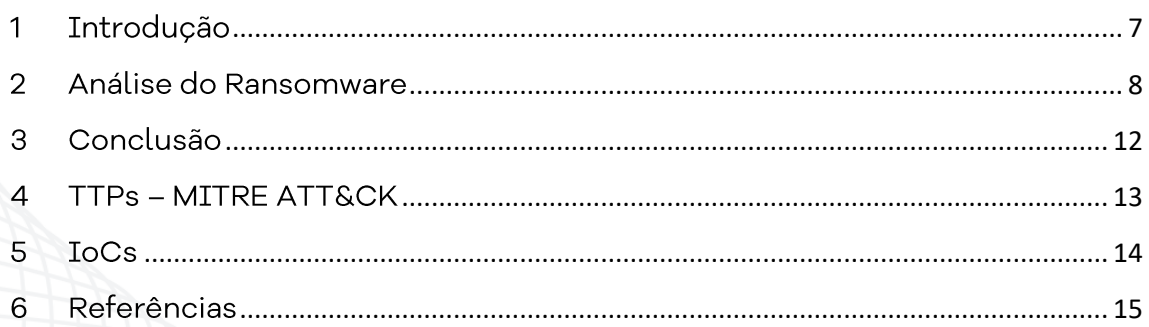

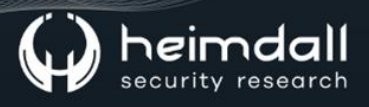

#### Lista de Tabelas

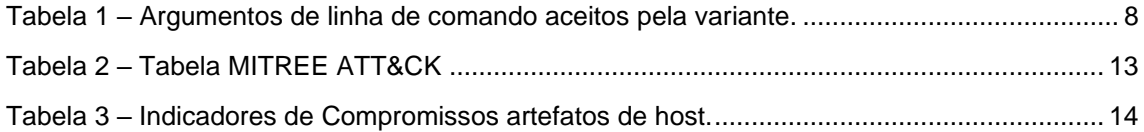

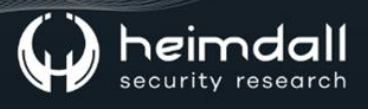

## Lista de Figuras

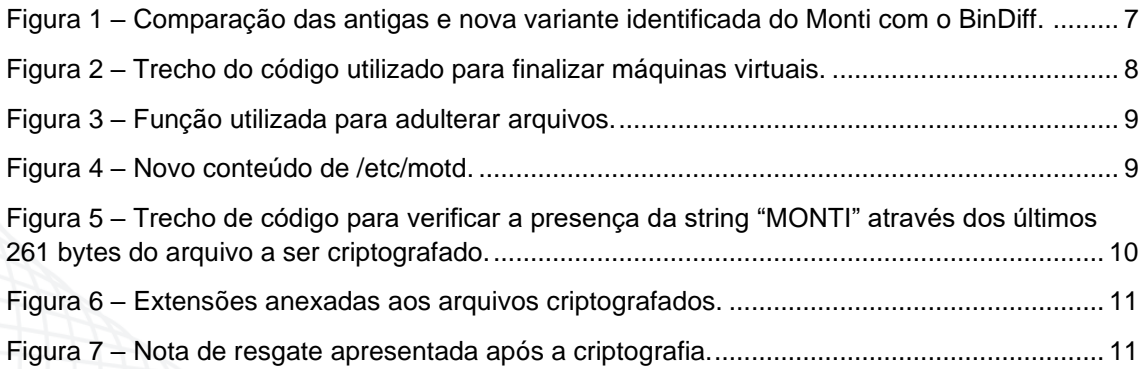

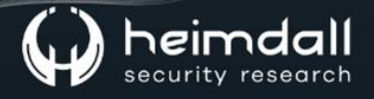

#### <span id="page-6-0"></span>1 INTRODUÇÃO

O Ransomware Monti, o qual possui variantes baseadas em sistemas operacionais Windows e Linux veio a chamar atenção de pesquisadores de segurança cibernética quando foi descoberto pela primeira vez em junho de 2022, justamente por conta de sua notável semelhança com o Ransomware Conti (não apenas no nome, mas também nas táticas que os atores de ransomwares utilizam).

O grupo de ransomware que utilizou o nome de "Monti" também veio a emular as táticas, técnicas e procedimentos amplamente reconhecidos (TTPs) da equipe Conti, incorporando um número substancial de suas ferramentas e até mesmo utilizando o código-fonte vazado do Conti.

Diante disto, a empresa Trend Micro publicou um relatório se baseando na operação e no novo ransomware para Linux dos atores de ameaças do Monti. O grupo teria realizado uma pausa de dois meses na exposição de vítimas em seu site de vazamento, retornando posteriormente com suas atividades criminosas visando organizações nos setores jurídicos e governamentais. O ransomware utilizado era para a versão em Linux, sendo identificado que não se baseava no código-fonte vazado da Conti, sendo empregado uma nova versão do criptografador com base em comportamentos.

A empresa realizou a comparação da nova variante com outras variantes antigas e do Conti, havendo uma taxa de 29% de similaridade, em comparação com a antiga variante do Monti que obteve o resultado de 99%.

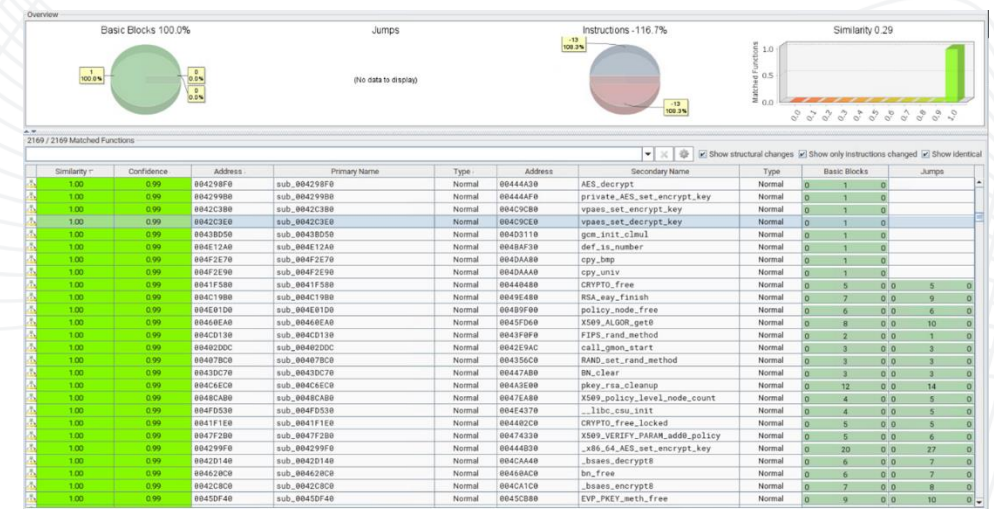

<span id="page-6-1"></span>*Figura 1 – Comparação das antigas e nova variante identificada do Monti com o BinDiff.*

#### <span id="page-7-0"></span>2 ANÁLISE DO RANSOMWARE

A nova variante para Linux possui a aceitação de alguns argumentos de linhas de comandos, omitindo alguns argumentos de sua variante mais antiga e adicionando o parâmetro "--whitelist". A tabela abaixo exemplifica os parâmetros utilizados pela variante.

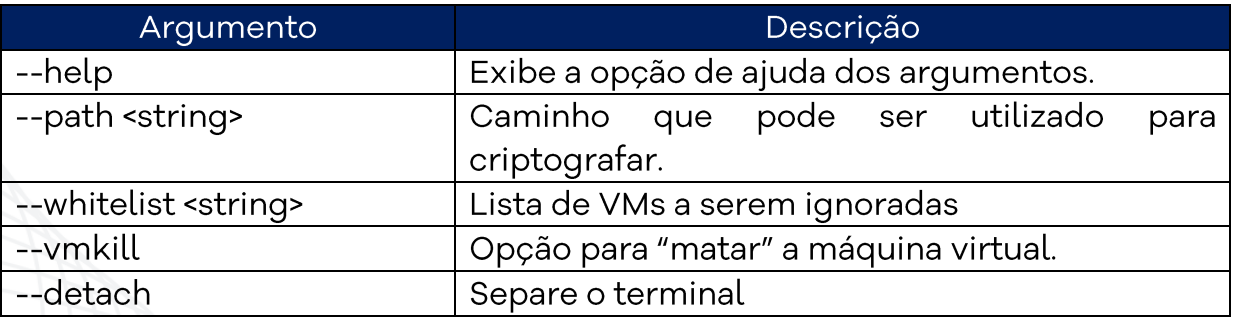

Tabela 1 – Argumentos de linha de comando aceitos pela variante.

<span id="page-7-1"></span>Em comparação com a versão anterior, a versão atual também emprega o parâmetro "--type=soft" para encerrar máquinas virtuais no sistema (em oposição ao parâmetro --type=hard). A mudança para -type=soft pode sugerir que os atores de ameaças por trás do Monti podem ter escolhido esta abordagem para minimizar o risco de detecção imediata durante a realização de suas atividades.

```
if (v33[0] != v33[1])\overline{d}v11 = *v10;<br>v12 = fork();if (v12 == -1)
      perror("fork");
    else
       if (\sqrt{1012})execlp("esxcli", "esxcli", "vm", "process", 5234374LL, "--type=soft", "--world-id", v11, 0LL);
```
*Figura 2 – Trecho do código utilizado para finalizar máquinas virtuais.*

<span id="page-7-2"></span>Os desenvolvedores do Monti também adulteraram os arquivos "/etc/motd" e "index.html", substituindo seu conteúdo por uma nota de resgate anunciando que o servidor foi infiltrado com sucesso. Vale salientar que MOTDS (ou Mensagem do Dia) é uma mensagem de texto exibida quando um usuário afeta login em um sistema operacional Linux.

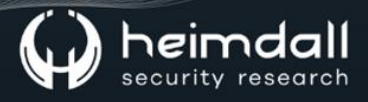

#### <span id="page-8-0"></span>sub 4042B0("/etc/motd", off 7633E8); // RANSOM NOTE sub\_4042B0("/usr/lib/vmware/hostd/docroot/index.html", buf);

*Figura 3 – Função utilizada para adulterar arquivos.*

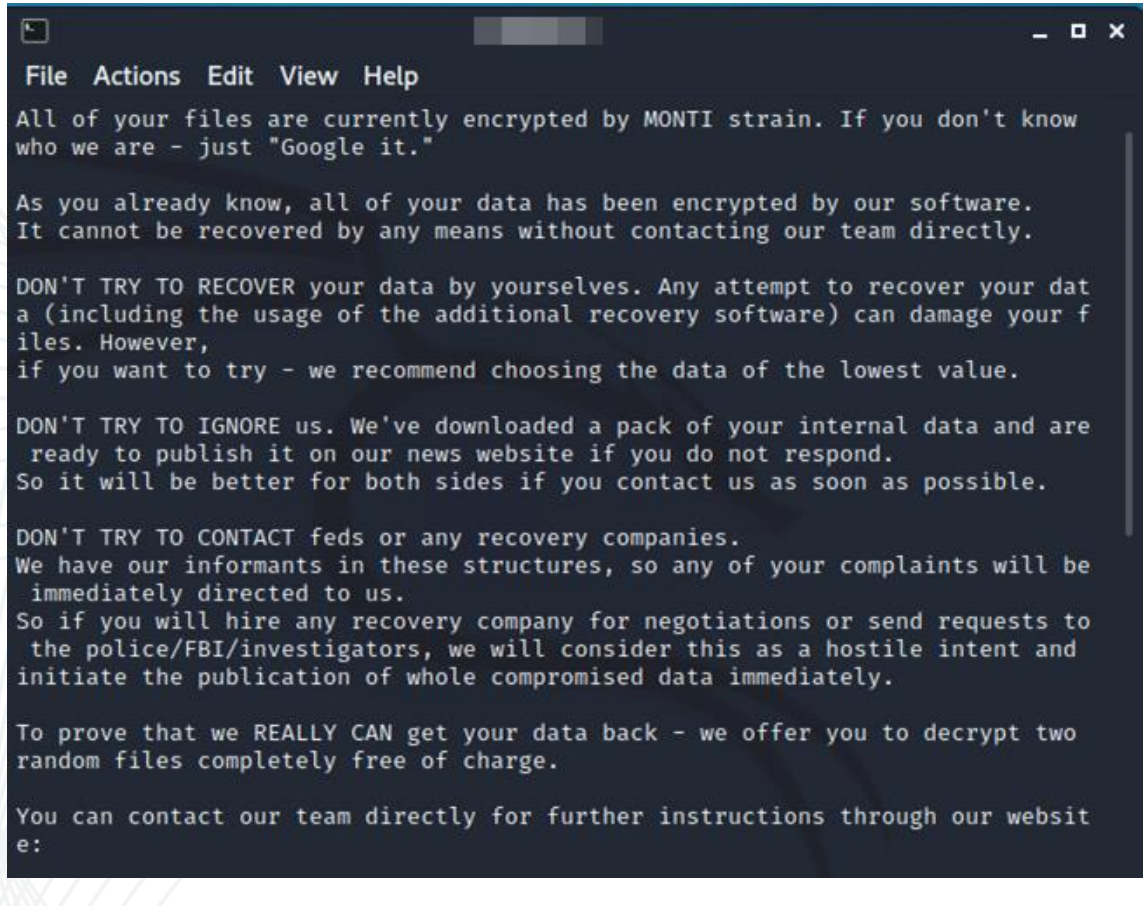

*Figura 4 – Novo conteúdo de /etc/motd.*

<span id="page-8-1"></span>Quanto a infecção, uma das adições da nova variante é que ela anexa os bytes "MONTI" seguidos por 256 bytes adicionais que estão vinculados à chave de criptografia.

Antes de prosseguir com a sua rotina de criptografia, o ransomware verificará condições específicas. Primeiro ele verifica se o tamanho do arquivo é de 261 bytes ou menos, o que corresponde ao tamanho do marcador de infecção que ele anexa após a sua criptografia. Caso esta condição for atendida, o ransomware continua com o processo de infeccão.

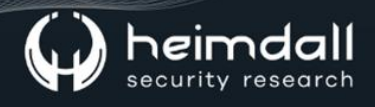

Se a condição inicial não for atendida, o Monti verificará os últimos 261 bytes do arquivo para verificar a presença da string "MONTI". Se caso a string for detectada, o arquivo será ignorado, significando que já foi criptografado. No entanto, se caso a sequência não for encontrada, o malware prosseguirá com o processo de criptografia do arquivo.

```
lseek(v4, -261LL, 2);v5 = old;v6 = "[%s] Error reading file meta before crypt.\n";
 if ( read(v4, 8buf, 5ulL) == -1 )
ERROR LABEL:
   LOGGING 4058D0(v6, v5);
   LOWORD\overline{(\sqrt{32})} = 2;
   fcntl(v4, 7, 8v32);
   close(v4);return 0;
 lseek(v4, 0LL, 0);if ( buf == 0x544E4F4D && BYTE4(buf) == 0x49 )// 0x544E4F4D => "TNOM" 0x49 => "I"
   v5 = old;v6 = "[%s] File already encrypted.\n";
   goto ERROR LABEL;
 ł
```

```
Figura 5 – Trecho de código para verificar a presença da string "MONTI" através dos últimos 261 bytes do arquivo a 
                                               ser criptografado.
```
Com base na análise realizada pela Trend Micro, a nova variante do ransomware utiliza o algoritmo de criptografia AES-256-CTR utilizando o "evp\_enc" da biblioteca OpenSSL em vez de Salsa20 (a qual é utilizada pela antiga variante).

Além disso, a amostra emprega vários métodos de criptografia para arquivos, onde ela depende exclusivamente do tamanho do arquivo para seu processo de criptografia.

Quanto as versões anteriores, a nova versão anexa a extensão de arquivo ".monti" aos arquivos criptografados e coloca sua nota de resgate "readme.txt" em todos os diretórios.

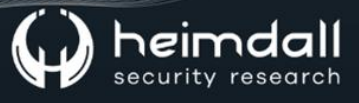

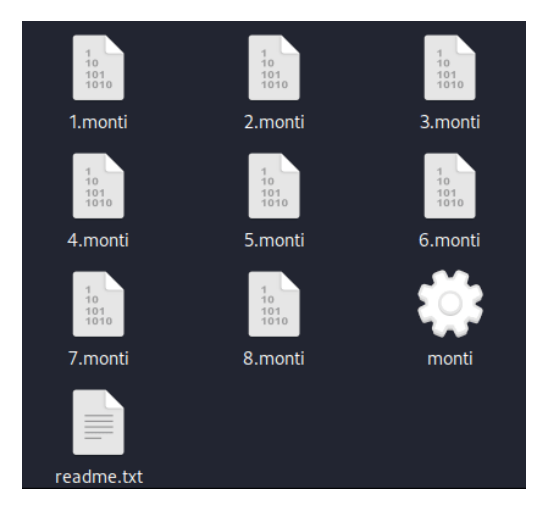

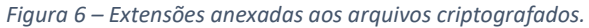

<span id="page-10-0"></span>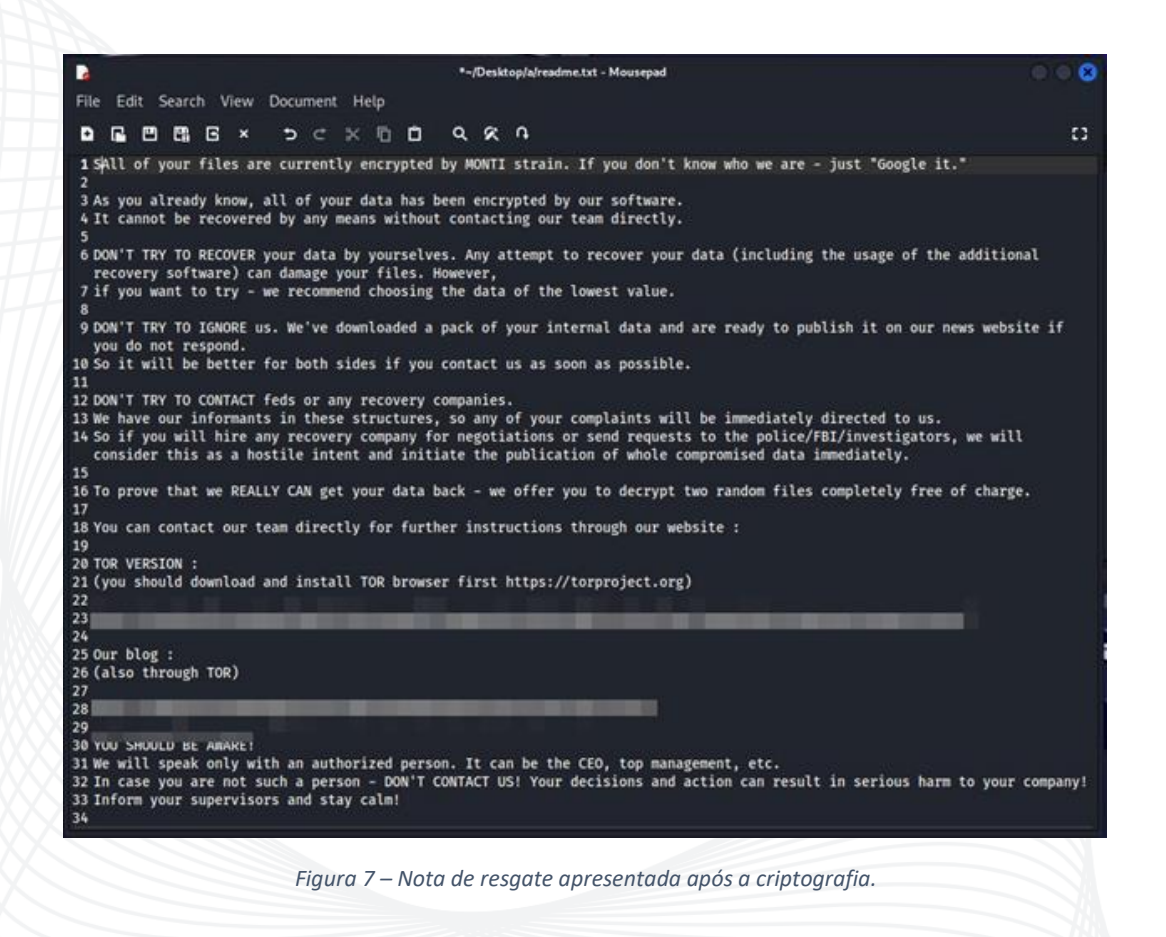

<span id="page-10-1"></span>De acordo com a Trend Micro, as amostras analisadas sugeriram que o ator de ameaça estaria testando a funcionalidade do código de descriptografia, parecendo que esqueceram de remover o código ao implantar a amostra. Vale salientar que o código é atualmente ineficaz, pois requer uma chave privada conhecida apenas pelo autor do malware e não possui conexão com a rotina do malware.

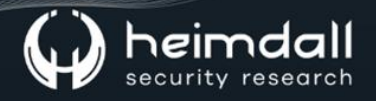

#### <span id="page-11-0"></span>3 CONCLUSÃO

De acordo com o relatório, os agentes de ameaças por trás do Monti ainda estariam utilizando partes do código-fonte do Conti para desenvolver a nota variante, mas utilizaram justamente mudanças significativas do código, especialmente na criptografia.

Logo, é necessário realizar o acompanhamento deste agente de ameaça visando entender a sua evolução e quais serão os seus objetivos.

## <span id="page-12-0"></span>**4 TTPs - MITRE ATT&CK**

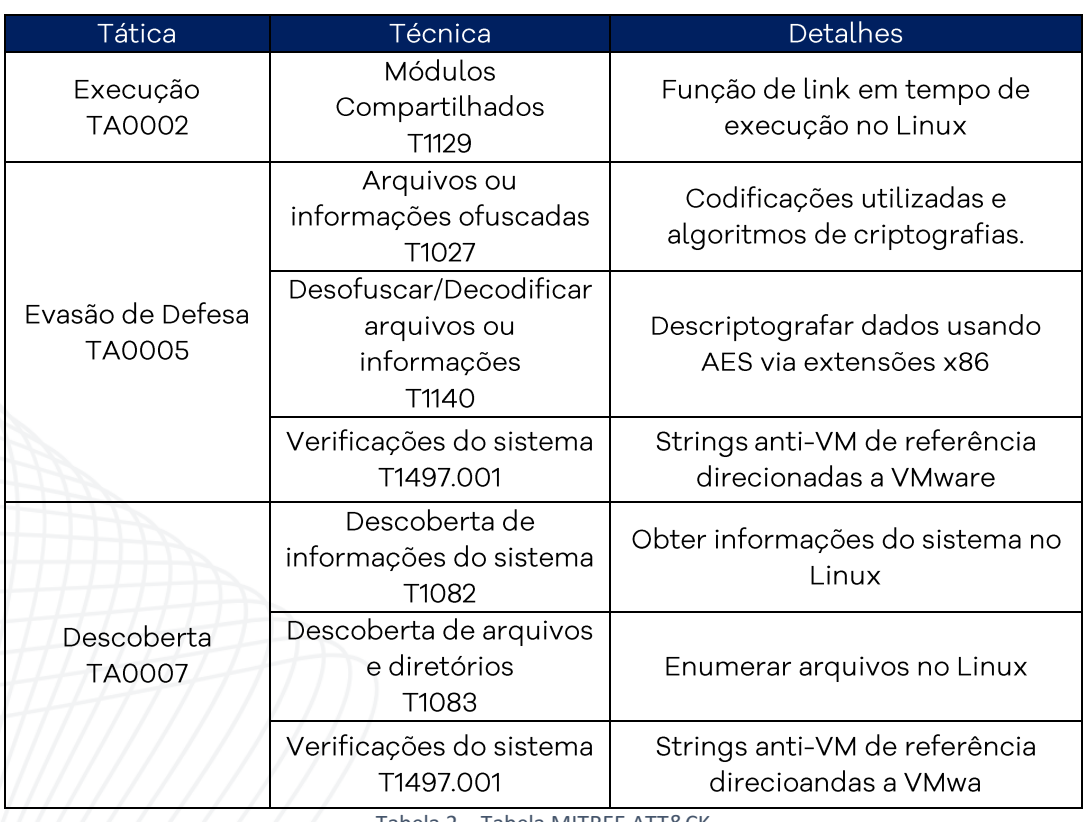

<span id="page-12-1"></span>Tabela 2 - Tabela MITREE ATT&CK

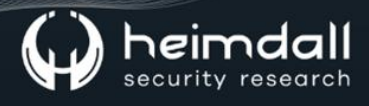

#### <span id="page-13-0"></span>5 IOCS

A ISH Tecnologia realiza o tratamento de diversos indicadores de compromissos coletados por meio de fontes abertas, fechadas e também de análises realizadas pela equipe de segurança Heimdall. Diante disto, abaixo listamos todos os Indicadores de Compromissos (IOCs) relacionadas a análise do(s) artefato(s) deste relatório.

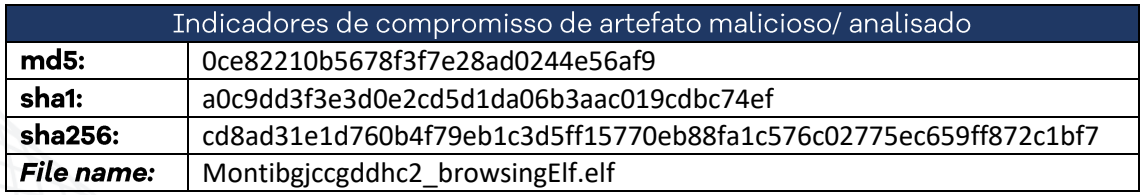

<span id="page-13-1"></span>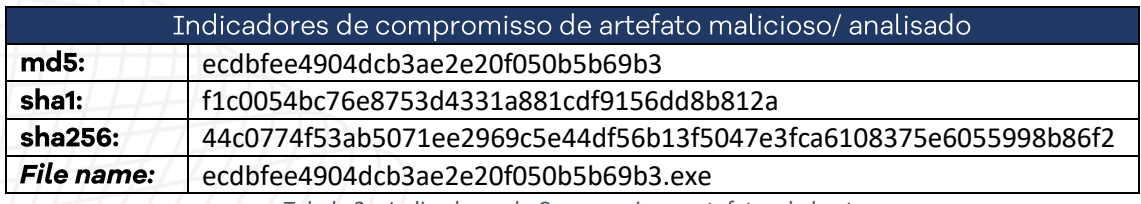

Tabela 3 – Indicadores de Compromissos artefatos de host.

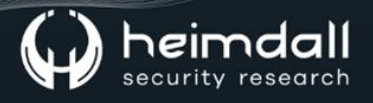

### <span id="page-14-0"></span>**6 REFERÊNCIAS**

- Heimdall by ISH Tecnologia  $\bullet$
- Relatório Publicado pela Trend Micro Ransom MONTI Linux  $\bullet$

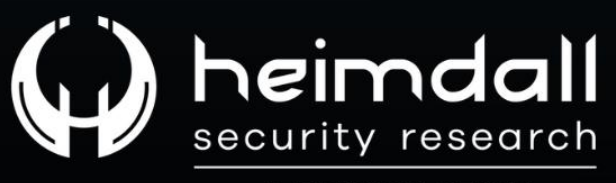

A DIVISION OF ISH